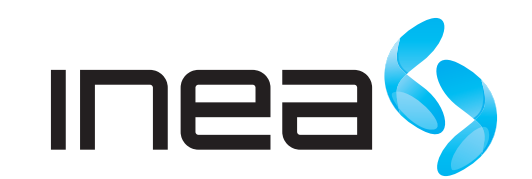

## INEES, MODEM OPTYCZNY GPON I-240G-P

## PREZENTACJA MODEMU

## SYGNALIZACJA DIOD PODCZAS PRACY URZĄDZENIA

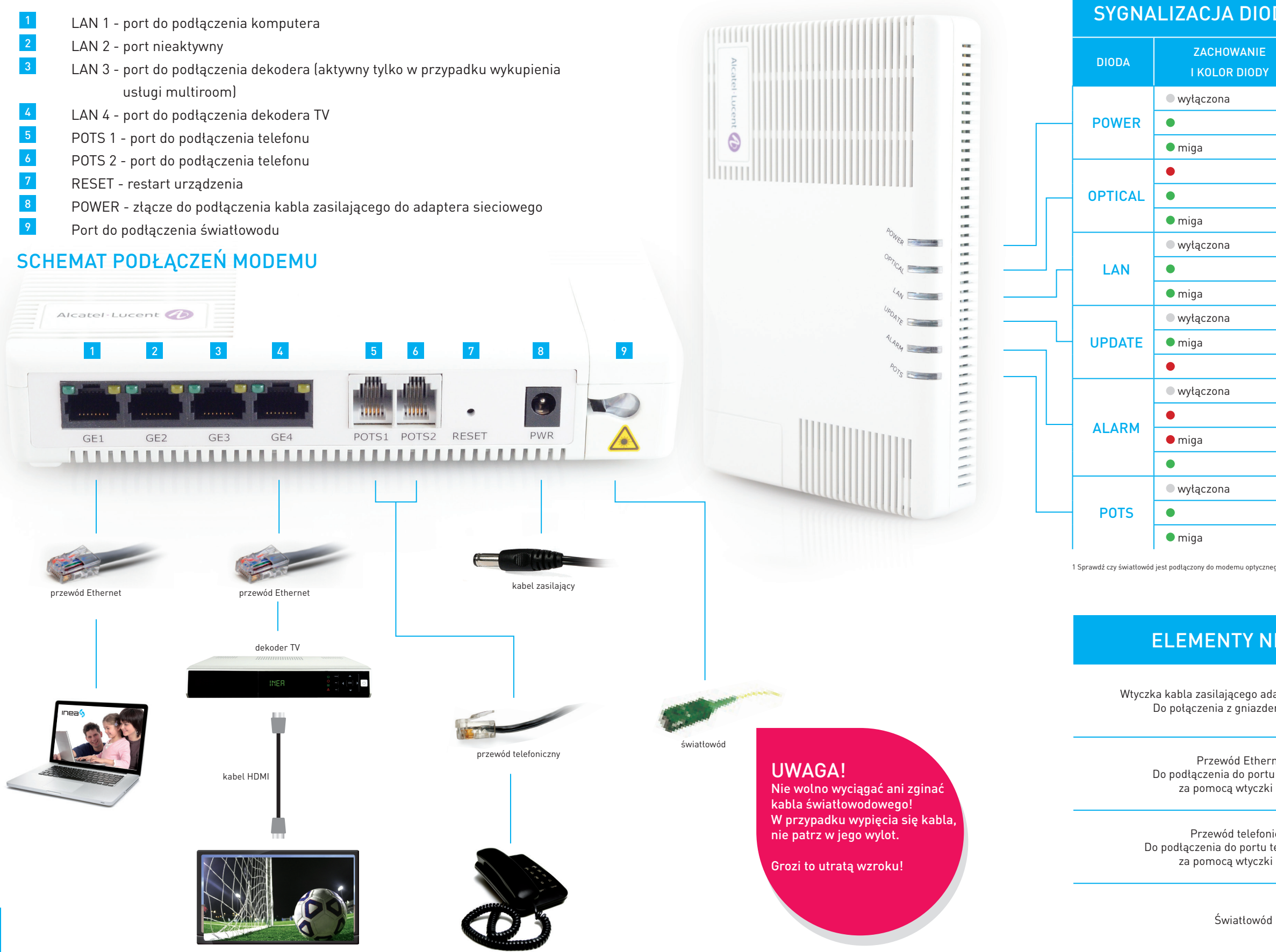

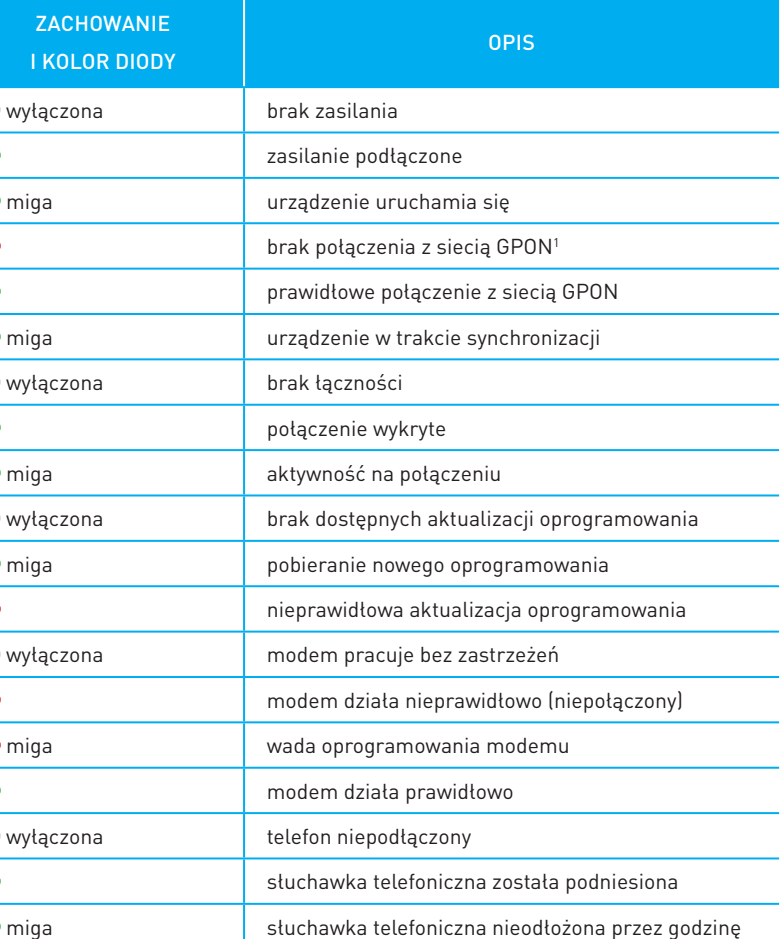

## ELEMENTY NIEZBĘDNE DO INSTALACJI

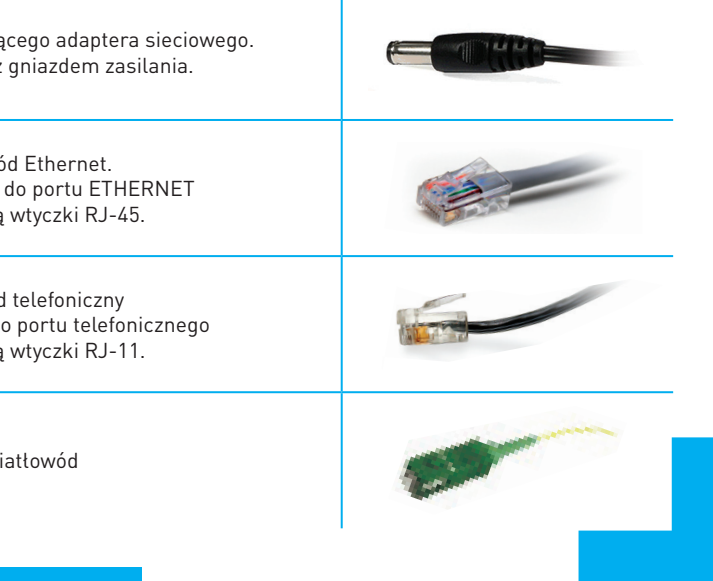

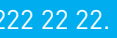

W RAZIE PROBLEMÓW NASI KONSULTANCI UDZIELĄ PAŃSTWU DODATKOWYCH INFORMACJI TECHNICZNYCH POD NUMEREM INFOLINII 61 222 22 22.

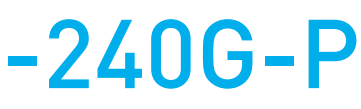